# **PMR2560 – Visão Computacional Imagens binárias**

#### Prof. Eduardo L. L. Cabral

# **Objetivos**

#### Processamento de imagens binárias:

- Operadores binários;
- Propriedades geométricas;
- Múltiplos objetos;
- Segmentação da imagem.

#### **Imagens binárias**

- $\bullet$  Imagem composta por fundo (pixels com valor 0) e objetos (pixels com valor 1).
- Vantagens:
	- Ocupa pouca memória para armazenamento;
	- Processamento mais fácil.
- Desvantagens:
	- Contêm apenas informação da silhueta dos objetos;
	- Uso restrito <sup>⇒</sup> tem alguns poucos usos.
- Componentes da imagem podem ser encarados como conjuntos ⇒ pode-se definir operações como:
	- Intersecções, uniões;
	- Operações booleanas.

# **Operadores binários**

- Propriedades geométricas:
	- Dimensão ⇒ área;
	- Posição dos objetos ⇒ centro de massa;
	- Orientação dos objetos ⇒ momentos inércia (manipulação).
- **· Identificação de múltiplos objetos:** 
	- Fornecer uma identificação para cada região conectada na imagem binária;
	- Formas de conectividade.
- Processamento morfológico:
	- Dilatação, erosão;
	- Esqueletização;
	- Expansão, redução.

- Dimensão ⇒ área;
- Posição de objetos ⇒ centro de massa;
- Orientação de objetos ⇒ momentos inércia<br>(maninulação) (manipulação).

#### $\blacktriangleright$ **Imagem contínua:**

- **·** Hipóteses:
	- Corpo do objeto, *b*(*<sup>x</sup>*, *y*), é contínuo;
	- Somente um objeto na imagem.
- $\bullet$  Área - Momento de ordem zero: ∫∫*A*=*b*( *x*, *y*)*dxd*

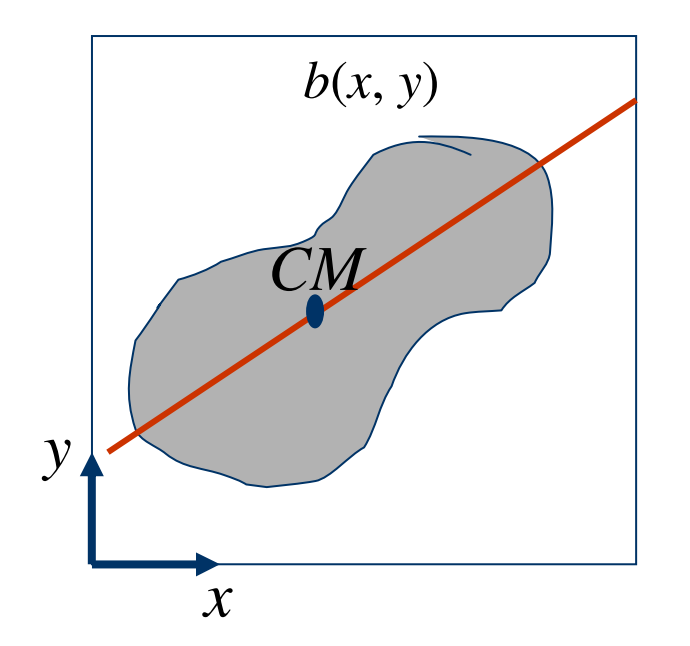

 Posição – Centro de Massa (momento de 1ª ordem): *xbx y dxd*  $\overline{A}$  *J J xb*(*x*, *y*)*dxd y*  $x$ <sub>CM</sub>  $\mathcal{L}_M=\frac{1}{A}\int\int$  $=\frac{1}{4}$  |  $xb(x, y)$ 1 $\frac{1}{x}$  | xb(x, y)dxd y  $y_{CM} = \frac{1}{x}$  | yb *x y dxd A J J yb*(*x*, *y*)*dxd y yCM* $\mathcal{L}_M=\frac{1}{A}\int\int$ = $(x, y)$ 1

#### - **Imagem contínua:**

 $\bullet$ • Momentos de 2<sup>a</sup> ordem em relação ao sistema *xy* transladadopara o CM do objeto:

$$
I_{xx} = \iint (x - x_{CM})^2 b(x, y) dx dy
$$

$$
I_{yy} = \iint (y - y_{CM})^2 b(x, y) dx dy
$$

$$
I_{xy} = \iint (x - x_{CM})(y - y_{CM})b(x, y)dxdy
$$

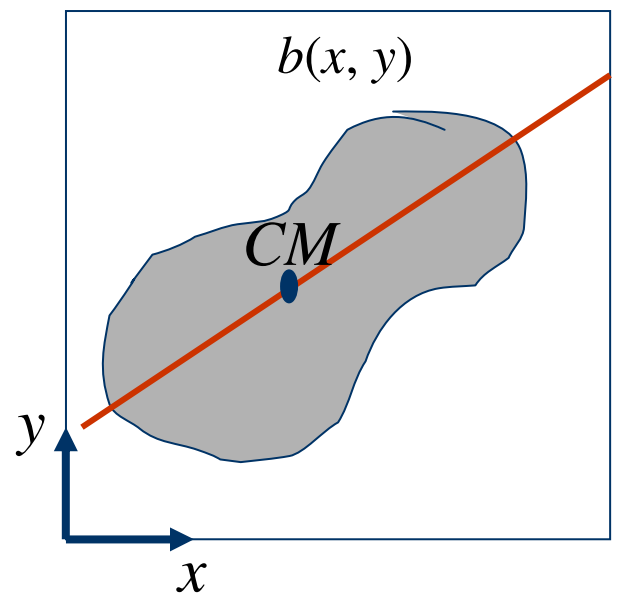

#### - **Imagem digital:**

- **·** Hipóteses:
	- Pixels do objeto, *b*(*<sup>x</sup>*, *y*), formam um corpo contínuo;
	- Somente um objeto na imagem.
- $\bullet$ Área - Momento de ordem zero:

= $=\sum\sum$ *i jAb* $(i,j)$ 

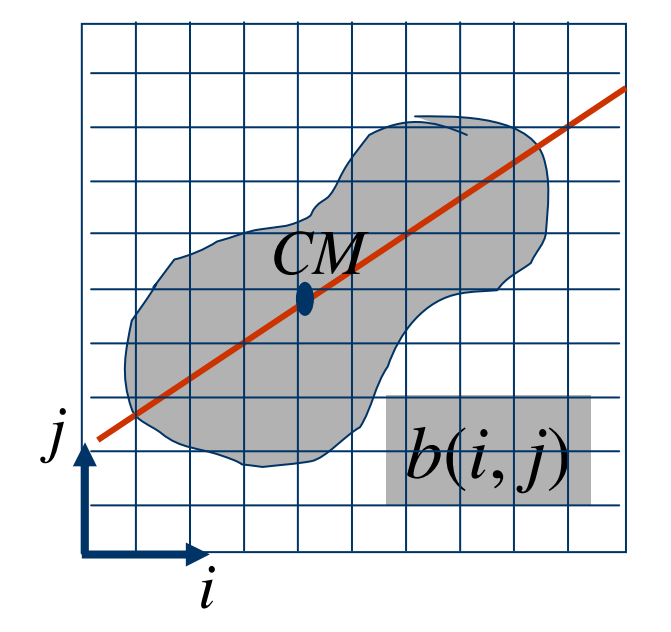

 Posição – Centro de Massa (momento de 1ª ordem): = $=\frac{1}{4}\sum \sum$ *i jCM* $\sum_{M} = \frac{1}{A} \sum_{i} \sum_{j} ib(i, j)$ *x* $x_{CM} = \frac{1}{4} \sum \sum ib(i, j)$ 1 = $=\frac{1}{4}\sum\sum$ *i jCM* $j_{M} = \frac{1}{A} \sum_{i} \sum_{j} jb(i, j)$  $y_{CM} = \frac{1}{4} \sum \sum j b(i, j)$ 1

#### - **Imagem digital:**

• Momentos de 2<sup>a</sup> ordem em relação ao sistema fixo na origem da imagem:

$$
I_{ii} = \sum_{i} \sum_{j} i^2 b(i, j)
$$

$$
I_{jj} = \sum_{i} \sum_{j} j^2 b(i, j)
$$

$$
I_{ij} = 2\sum_{i} \sum_{j} ijb(i, j)
$$

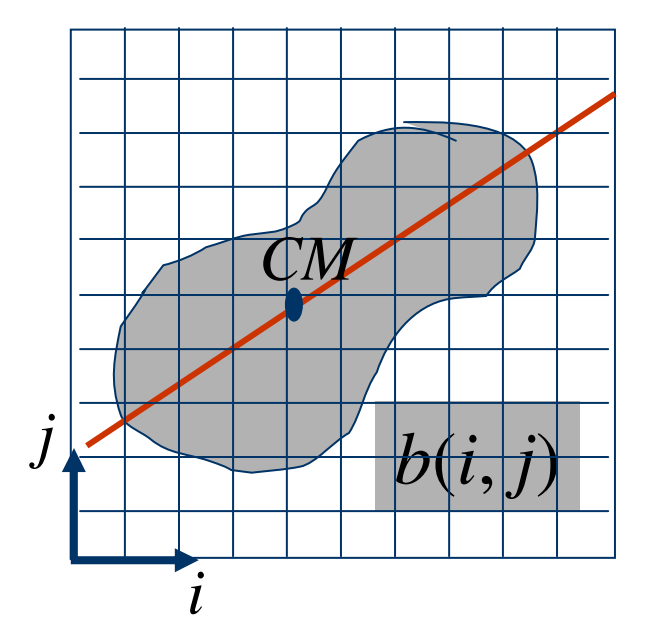

#### - **Imagem digital:**

• Momentos de 2<sup>a</sup> ordem em relação ao sistema fixo transladado para o CM do objeto:

$$
I_{ii,CM} = \sum_{i} \sum_{j} (i - i_{CM})^2 b(i, j)
$$

$$
I_{jj,CM} = \sum_{i} \sum_{j} (j - j_{CM})^2 b(i, j)
$$

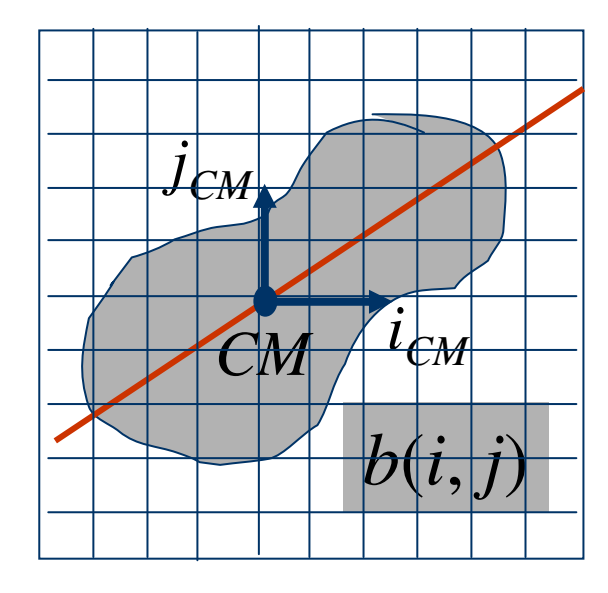

$$
I_{ij,CM} = 2\sum_{i} \sum_{j} (i - i_{CM})(j - j_{CM})b(i, j)
$$

# - **Orientação de objetos:**

do objeto em torno

*I*

de

- Inclinação do objeto na imagem (orientação) é obtida achando-se o eixo onde a inércia do objeto é mínima, ou seja, deve-se minimizar:

$$
I = \iint (r - r_{CM})^2 b(x, y) dx dy
$$
  
onde I é a inércia  
do objeto em torno  
de um eixo que  
passa pelo seu  
centro de massa.  

$$
B = \frac{f(x, y)}{f(x, y)}
$$

Ш

- $\bullet\;$  Equação da reta  $m$  (eixo de inércia mínima):  $y = x \tan \theta + c_1 \Rightarrow x \sin \theta - y \cos \theta + \alpha = 0$
- $\bullet$  Distância de um ponto  $(x_0, y_0)$  à uma reta:
	- $-$  Equação geral de uma reta no plano:  $ax + by + c = 0$
	- Distância de um ponto à reta:  $r = \frac{1}{\sqrt{2+12}}$  $0^{(1)}$   $0y_0$  $a^2 + b$ *x* $a + by_0 + c$  $r=\frac{r}{r}$  $\sqrt{a^2 + }$ ++=
	- Para a reta m e um ponto genérico (*<sup>x</sup>*, *y*):

$$
r = x \sin \theta - y \cos \theta + \alpha
$$

Portanto,

$$
I = \iint (x \cos \theta - y \sin \theta + \alpha)^2 b(x, y) dx dy
$$

• Fazendo 
$$
\frac{\partial I}{\partial \alpha} = 0
$$
 obtém-se:

$$
A(x_{CM} \sin \theta - y_{CM} \cos \theta + \alpha) = 0
$$

Substituindo  $x_{CM} = x$  *<sup>x</sup>'* <sup>e</sup> *yCM* <sup>=</sup> *y*–*y*' acima:

$$
I = I_{xx} \sin^2 \theta - I_{xy} \sin \theta \cos \theta + I_{yy} \cos^2 \theta
$$

• Fazendo 
$$
\frac{\partial I}{\partial \theta} = 0
$$
 obtém-se  $\Rightarrow \tan 2\theta = \frac{I_{xy}}{I_{xx} - I_{yy}}$   
ou,  $\cos \theta = \pm \frac{I_{xx} - I_{yy}}{\sqrt{I_{xy}^2 - (I_{xx} - I_{yy})^2}}$ ;

- Solução com sinal " <sup>+</sup>" deve ser a escolhida para minimizar *I*.
- $\bullet$  $\bullet$  O ângulo  $\theta$  fornece a orientação eixo de menor inércia, que é também a inclinação ou orientação do objeto noplano da imagem.
- $\bullet$ • Deve-se usar  $I_{ii,CM}$ ,  $I_{jj,CM}$  e  $I_{ij,CM}$  e não  $I_{xx}$ ,  $I_{yy}$  e  $I_{xy}$ .

# **Múltiplos objetos**

- Necessário identificar objetos.
- **Precisa segmentar imagem para identificar** componentes (objetos ou regiões) separados.
- Operação não trivial

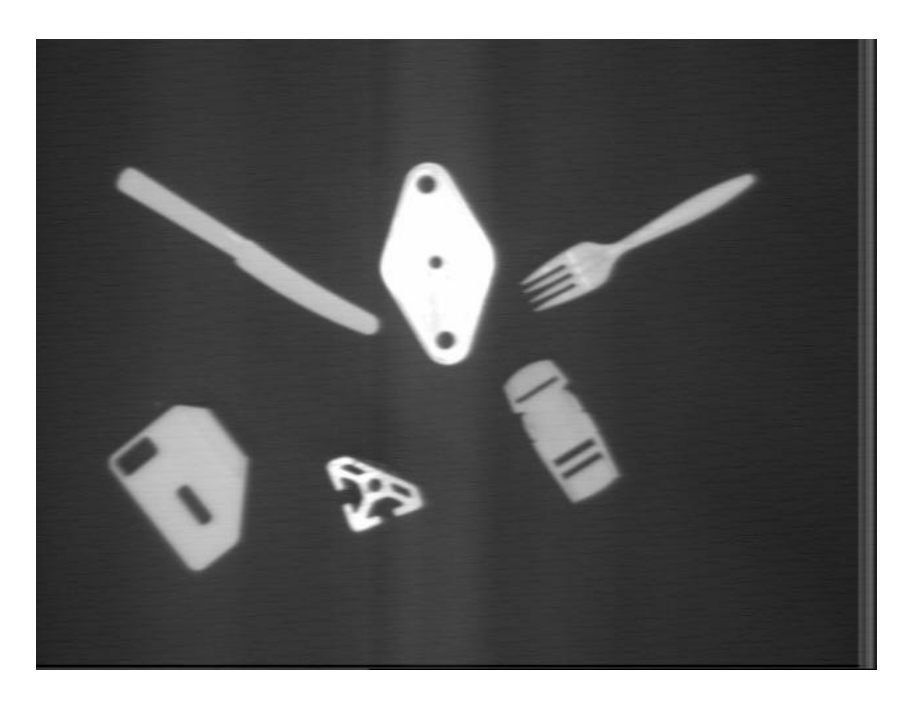

#### **Múltiplos objetos**

- Identificação de objetos ⇒ conjunto máximo de pontos conectados com propriedades definidas (tamanho, formato, cor etc) .
- Pontos A & B são conectados  $\Rightarrow$  se existe um caminho entre<br>A & B ao longo do qual  $h(x, y)$  é A & B ao longo do qual *b*(*x*, *y*)é constante e igual a *b*(*<sup>x</sup>*, *y*) de A & B.

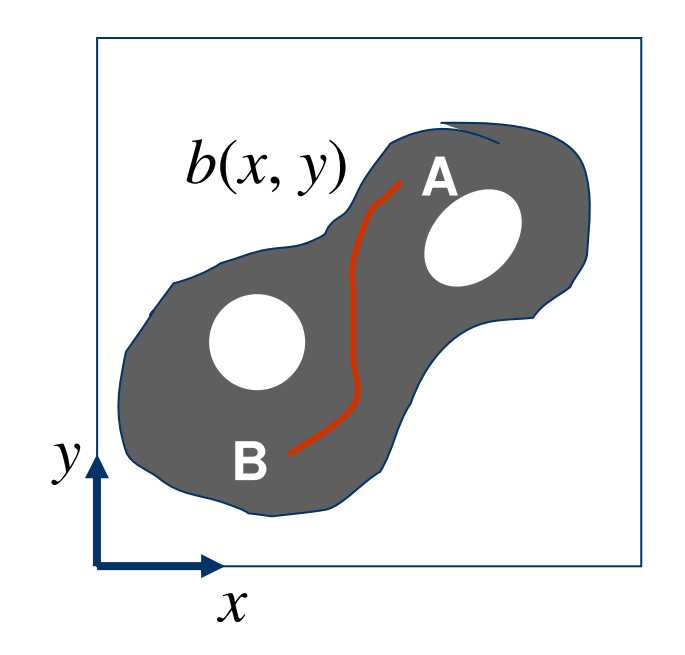

- Dividir imagem em regiões onde todos os pixels de cada região estão todos conectados entre sí.
- Pontos A & B são conectados  $\Rightarrow$  se existe um<br>caminho entre A & B ao longo do qual  $h(x, y)$  é caminho entre A & B ao longo do qual *b*(*<sup>x</sup>*, *y*) éconstante e igual a *b*(*<sup>x</sup>*, *y*) de A & B.
- **Segmentação permite** identificar objetos presentesna imagem ⇒ conjunto de<br>pontos conectados pontos conectados.

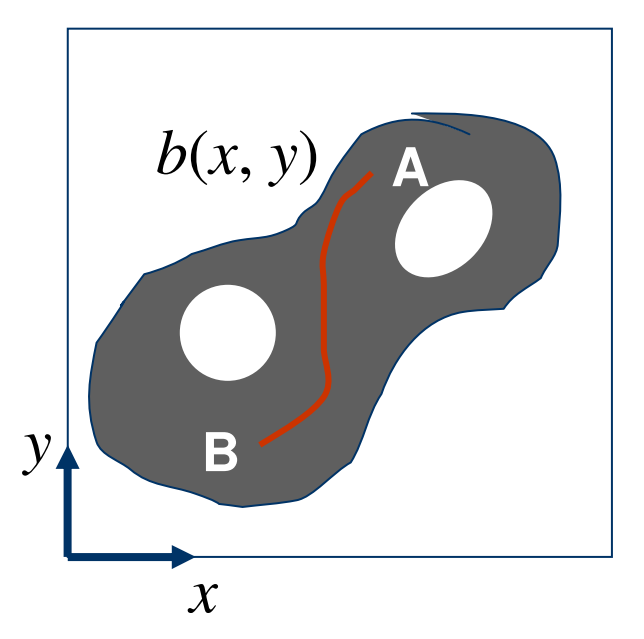

- Algoritmos de segmentação de imagens:
	- Algoritmo de crescimento de região;
	- Algoritmo de identificação sequencial.
- Após segmentação da imagem é possível detectar objetos presentes na imagem por meio das suas propriedades (área, formato, cor etc).
- **· Identificação de objetos não consiste somente** em segmentar a imagem.

- $\bullet$  **Algoritmo de crescimento de região:**
	- Começar com um ponto "semente" onde  $b(x, y) = 1$ .
	- Definir um nome para o ponto "semente".
	- $Dar$  o mesmo nome para os vizinhos com  $b(x, y) = 1$ .
	- Dar o mesmo nome para os vizinhos dos vizinhos com  $b(x, y) = 1.$
	- Terminar quando um componente estiver com todos os seus pontos nomeados.
	- Então, reiniciar o processo com outro ponto sementeainda não nomeado.

O que se entendo por vizinhos?

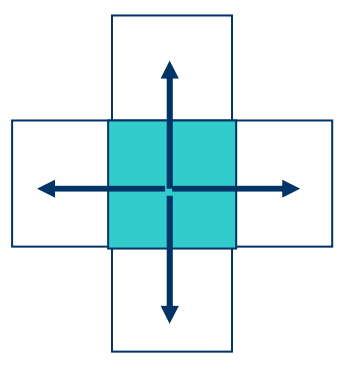

Conectividade 4

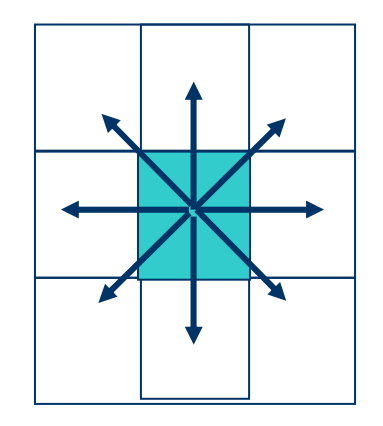

Conectividade 8

Nenhuma forma é perfeita.

#### Exemplo:

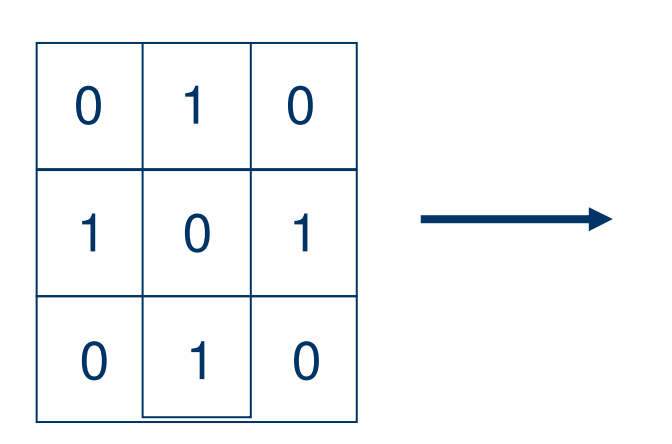

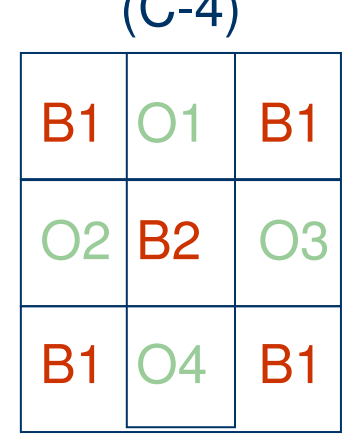

Buraco sem curva fechada

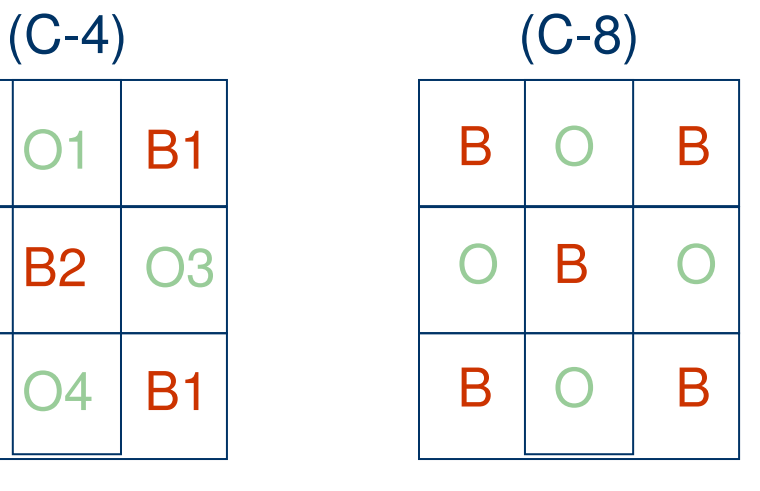

Fundo conectadocom anel fechado

Solução <sup>⇒</sup> introduzir assimetria:

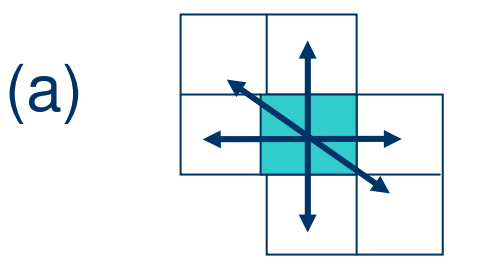

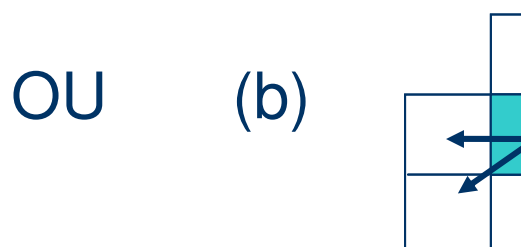

Exemplo: usando conectividade tipo (b):

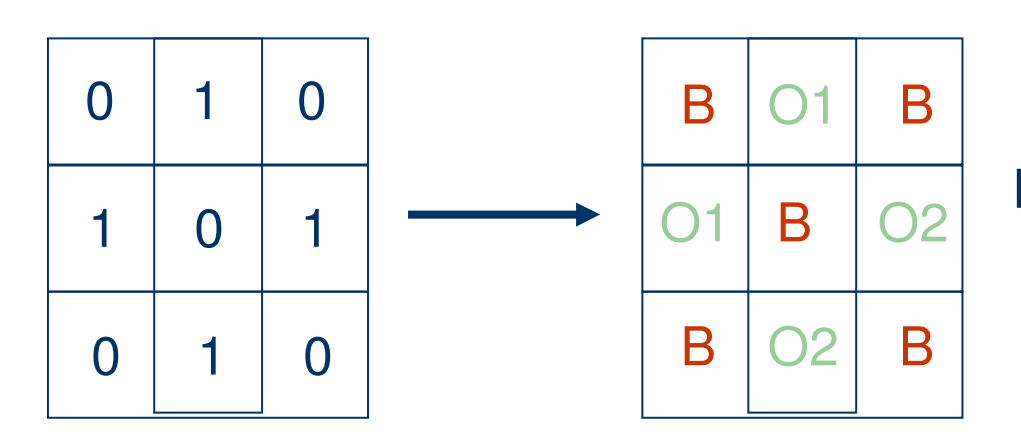

Dois segmentos delinhas separados

 Tecido Hexagonal <sup>⇒</sup> o uso da conectividade assimétrica transforma uma grade quadrada em uma grade hexagonal.

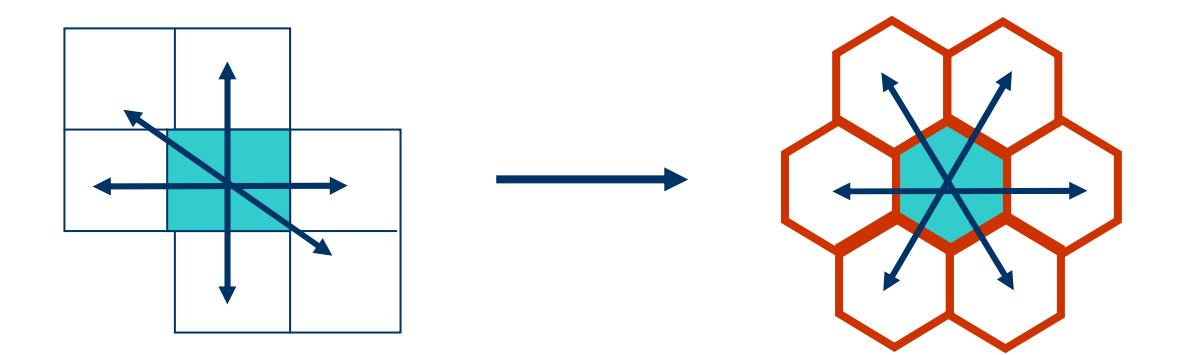

- **Algoritmo de identificação sequencial:**
	- Deseja-se nomear o pixel A.
	- –– Pixels B, C, D já estão nomeados.

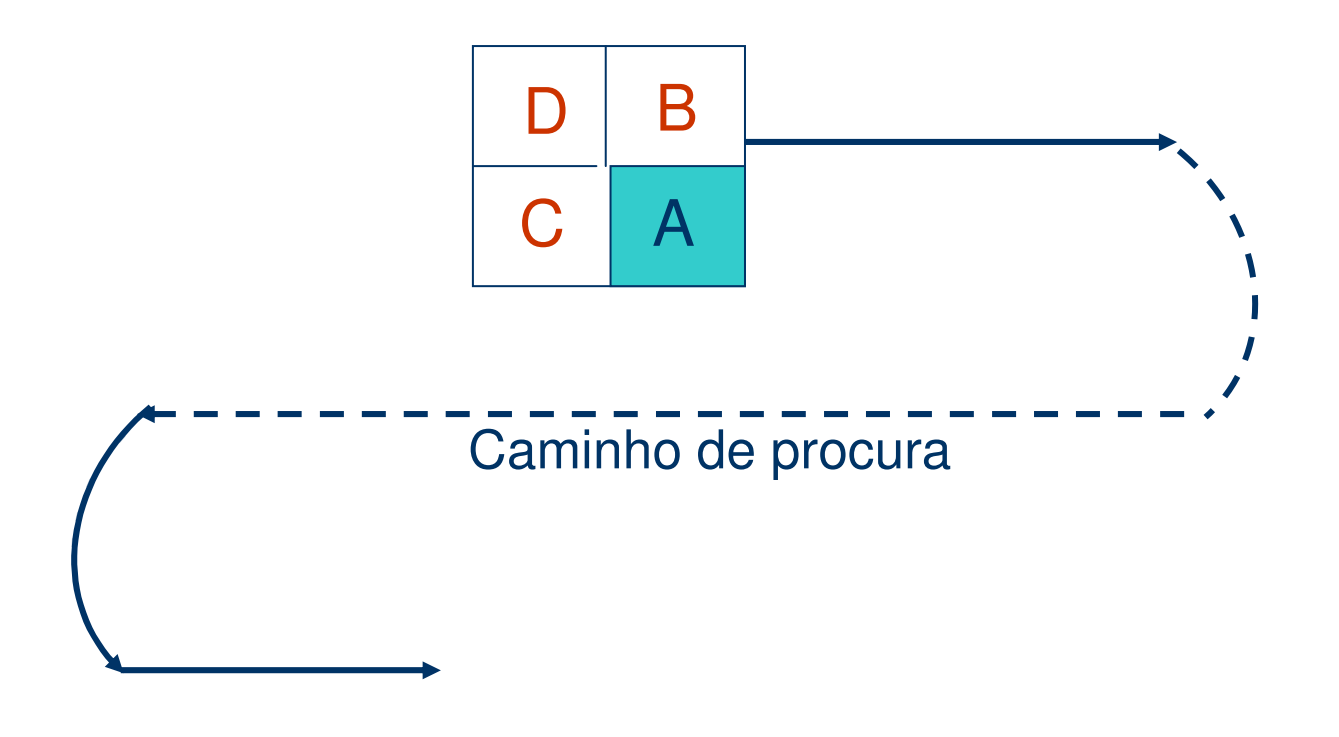

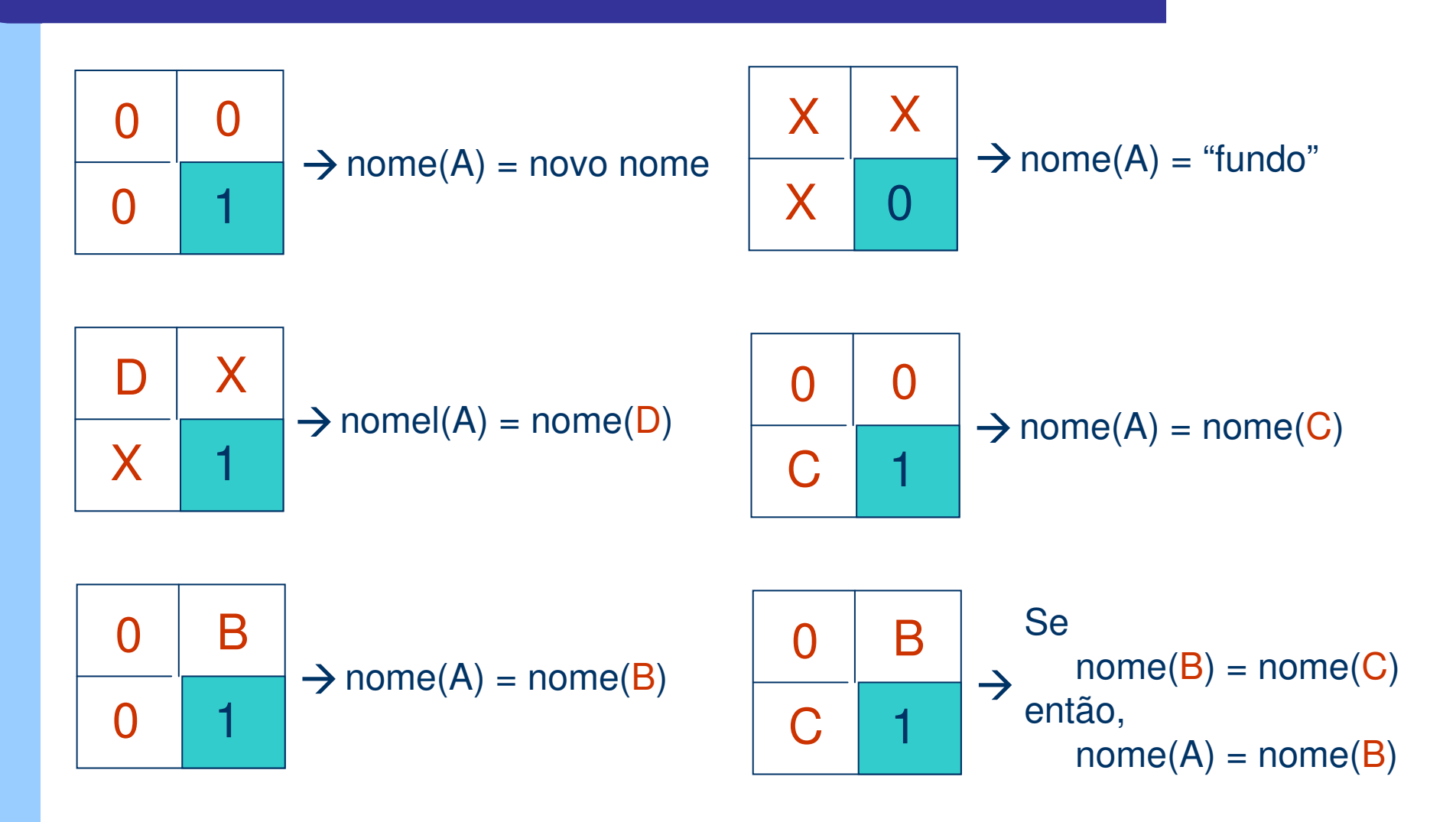

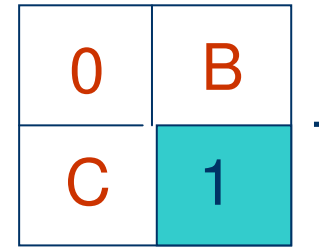

 $\rightarrow$ Como fazer se nome(B) não for igual ao nome(C)?

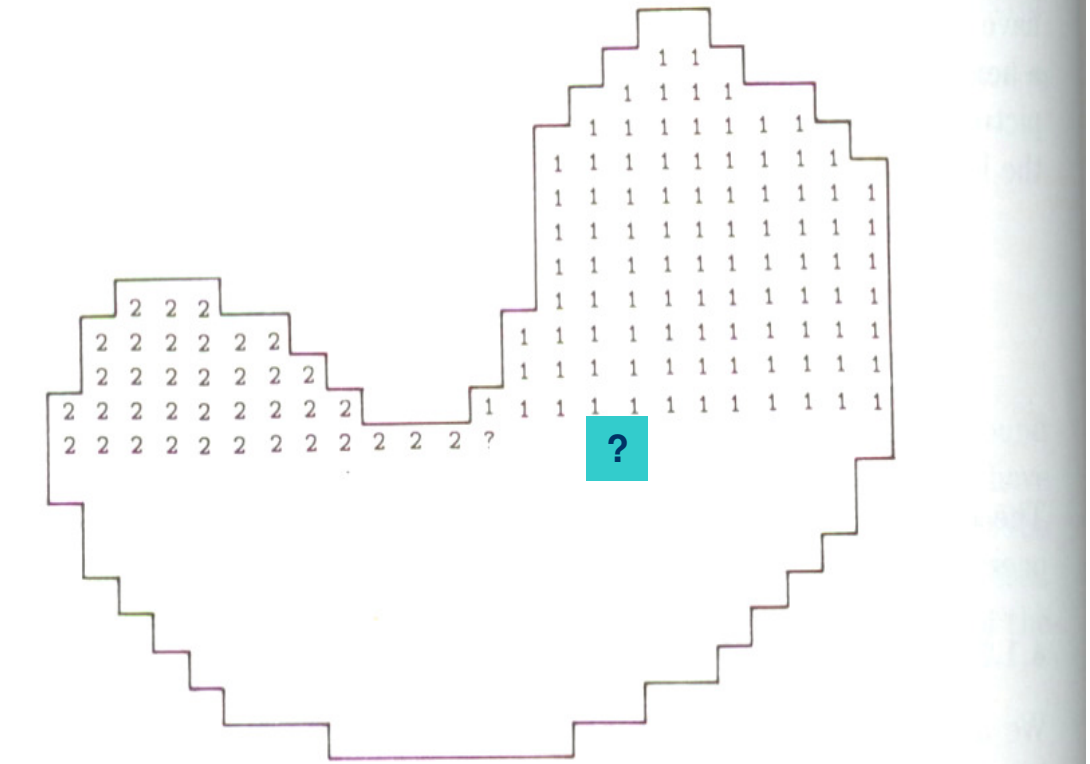

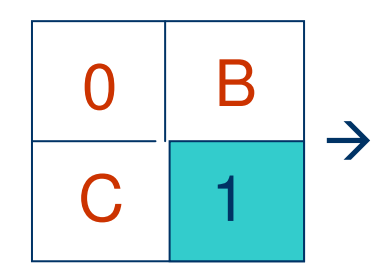

Como fazer se nome(B) não for igual ao nome(C)?

- $\bullet$  Solução:
	- Seja nome $(A)$  = nome $(B)$  = 1;
	- Criar uma TABELA DE EQUIVALÊNCIA;
	- Resolver equivalência em uma segunda passagem.

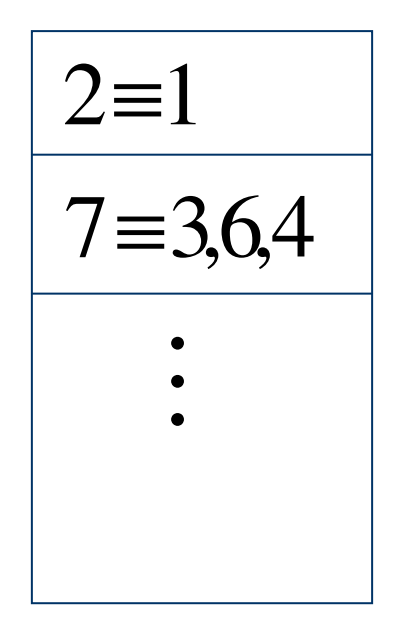

# **Sumário**

- **·** Operadores binários:
	- Parâmetros geométricos:
		- Área de objetos;
		- Centro de massa de objetos;
		- Orientação de objetos.
	- Segmentação de imagens:
		- · Imagens com vários objetos;
		- Como identificar regiões na imagem:
			- Algoritmo de crescimento de região;
			- Algoritmo de identificação seqüencial.
	- $−$  Identificação de objetos  $\Rightarrow$  vai um pouco além.

#### **Exercícios**

- 1. Usando o algoritmo de identificação seqüencial de objetos, segmente a imagem e identifique as regiões/objetos presentes na imagem.
- 2. Calcule a área de cada região/objeto identificada na figura.
- 3. Calcule o centro de massa das regiões/objetos 1 e 2 da figura.
- 4. Calcule o ângulo de orientação da região/objeto 2 da figura.

# **Exercícios**

#### **Imagem.** Canetas - 20x27 pixels.

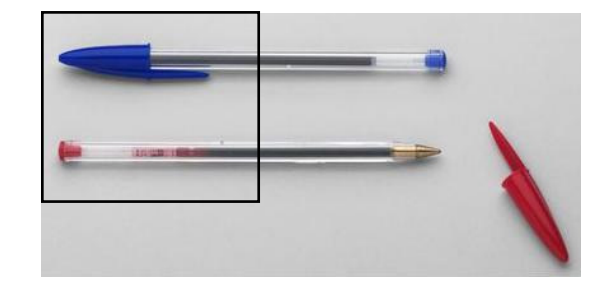

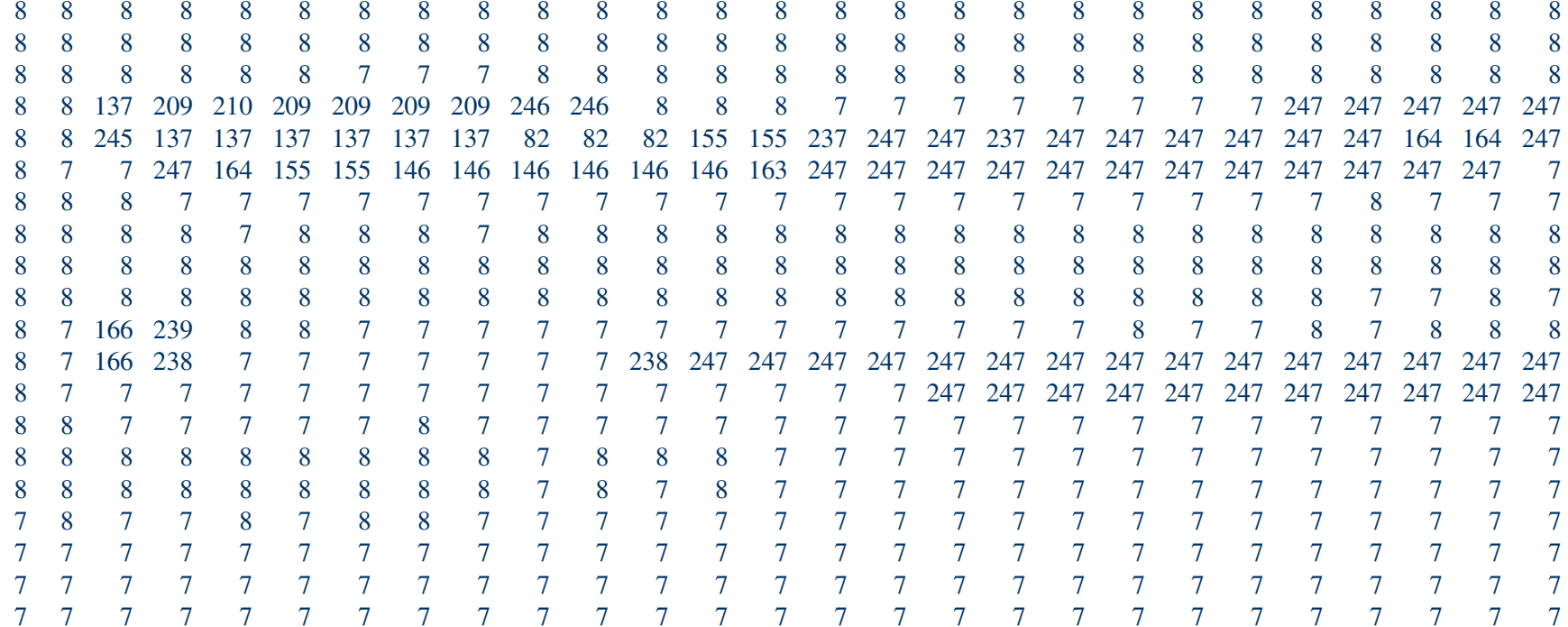